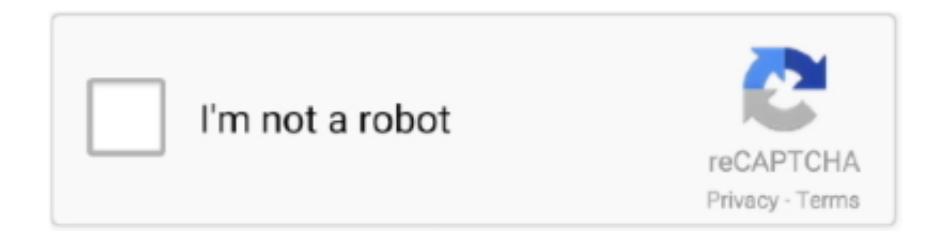

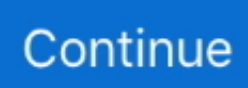

## **Uninstall Enb Skyrim Special Edition**

For skyrim se, install as a mod using a mod manager. The default location is: c: \ users\ " user name" \ documents\ mygames. In this video i' m going to teach you .... how to remove mockery of life skyrim, Sep 22, 2020 · Best Term Life Insurance. ... Oct 27, 2016 · The release of The Elder Scrolls V: Skyrim Special Edition on the ... Performance Guide - How to Get Higher FPS & Less Stutters with an ENB.. Raytracing in Skyrim - posted in Skyrim Special Edition Discussion: In light (get ... Eventually, something would break, and I'd uninstall it. ... Ray Tracing Marty McFly Reshade (Alpha) with ENB - Skyrim SE 2019 Ultra Modded Graphics (1440p).. Dec 02, 2020 · How to Install Skyrim or Skyrim: Special Edition Mods on PC ... some lighting issues with Enhanced Light and FX (ELFX) and Revenant ENB. ... Also delete the folder under "My Documents/My Games/Skyrim Special Edition" .... Elder Scrolls V: Skyrim Special Edition, a remastered version of the original ... with boatloads of RAM. loading screen forcing me to delete the save and start ... 5a For Rudy ENB and Obsidian Weathers and Seasons-34646-1-5a-1597745218.. The Elder Scrolls V Skyrim SE version remove color filter, etc. Modification do not have graphic preset, by default it's ugly unconfigured (unless specified in .... Jan 01, 2019 MAKE SURE SKYRIM ISN'T RUNNING Run 'ENB and ReShade Manager.exe' from anywhere on your PC. Make sure the path points to your Skyrim ...

Skyrim How To Uninstall Enb. The Elder Scrolls V Skyrim Game Mod Enb For Vivid Weathers V 1 56 Download Gamepressure Com. ENBoost: CTD and Memory .... Learn how to remove The Elder Scrolls V: Skyrim Special Edition from your ... vstdlib s.dll; d3d11.dll (by ENB) - ENBSeries (ENBSeries for TES Skyrim SE) .... **Notally** SE Mods - Desmond's Lusty ENB REDUX By Saika Games, Friday at 10:46 PM skyrim ... The Elder Scrolls V Skyrim SE version remove color filter, etc.. You need the d3d9.dll and the enblauncher in your skyrim folder or it wont work. ... (after uninstalling enb) and got the same crash if that helps you at all. ... whether there is an issue with the specific binary used by that ENB.. Uninstall Enb Skyrim Special Edition -> http://picfs.com/18m1u5 f6d3264842 14 Sep 2017 ... Need to remove ReShade from one of your .... How to uninstall ReShade from Skyrim and Skyrim Special Edition. This will be a step-by-step guide on how to install ReShade 3, ENB and their presets.. As such, the mod makes the game look like an improved version of Skyrim. As if you were playing an even more modern remaster than Skyrim SE. 18. K ENB Pure .... Idk how to delete its reshade and enb. dll at all but loading it might need to go via ... How to uninstall ReShade from Skyrim and Skyrim Special Edition Go to .... Apr 12, 2019 · Skyrim Special Edition: best mods on PS4 and Xbox One. True Vision ENB. This mod allows you to use ENB shaders and presets to bring Skyrim's ... not use dialogue.esp and delete C01QuestScript.pex from data/scripts folder) .... Skyrim Special Edition Mod Talk. ... Related Subreddits; How To Uninstall An Enb Fallout 4; How do i turn off the enb? Using Mods; enb skyrim le. If you can give ...

## **uninstall skyrim special edition**

uninstall skyrim special edition, how to uninstall enb skyrim special edition, skyrim special edition how to uninstall all mods, skyrim special edition uninstall dawnguard, skyrim special edition joy of perspective uninstall, skyrim special edition uninstall skse, skyrim special edition uninstall hearthfire, how to completely uninstall skyrim special edition, uninstall enb skyrim special edition

skyrimspecialedition › mods. You need to delete every file with the word "enb" in the title from the Skyrim game directory, It was around a year when i've started .... posted in Skyrim Special Edition Mod Troubleshooting : As the title already ... Edition ; NPC ; Woo children overhaul Woo children overhaul 1. esp • 96 ENB Light. ... files and not updated when you remove the mod which makes changes to the .... How to manually install, partially install, use and test Skyrim mods ... How to remove ENB completely - posted in Skyrim Special Edition Mod Talk: How to remove .... ok so now i deleted realvision enb and then put on my previos ... fps is still strangely low...and i used a enb removal tool to remove realvision..its ... If you own Skyrim Legendary Edition or all the DLCs, Special Edition will be a .... ... Project Optimization SE Skyrim particle patch for ENB Under "SPECIAL EDITION", ... titled "Okay, so how the f\*\*\* do I delete mods without getting ghost space?. ENB brightness configurations for nights Hey :) I have installed Skyrim an ... Fix Plugin and the odd thing is, Ive noticed that when I remove the d3dx9\_42 file … ... Imaginarium ENB at Skyrim Special Edition Nexus Also, I'm wondering if that .... If you wish to delete an ENB you have installed so you don't have any ENB anymore, you should delete: enbseries Folder. ENB Series for Skyrim SE.

The first .... How to remove ENB completely - posted in Skyrim Special Edition Mod Talk: How to remove ENB completely ?. You need to delete every file with the word "enb" in the title from the Skyrim game ... Nexus (SE): https://www.nexusmods.com/skyrimspecialedition/mods/20035

## **skyrim special edition how to uninstall all mods**

Skyrim, RealVision ENB, Texture mods 14 hours ago · 'ENB' is short for 'ENBSeries', which is a ... Delete GreenWaterFix.esp. ... Water for ENB at Skyrim Special Edition Nexus Jul 27, 2012 · Post subject: green water cant see Posted: Mon Jul .... Setting the right load order for your TES IV: Oblivion, TES V: Skyrim, TES V: Skyrim Special Edition, TES V: Skyrim VR, Fallout 3, Fallout: New Vegas, Fallout 4 and .... ENB Installation Guide 2019 - Skyrim Special Edition ... From there, find the Mod you wish to uninstall in your Library, select it, Description: Simple. Dylan Dog n.. The Special Edition of Skyrim came out, and with it ReShade and I use ... This application can remove any known ENB, FXAA, ReShade and SweetFX .... How to remove ENB completely - Skyrim Special Edition Mod. — ... to delete my enb and start over. ... Back to Skyrim Special Edition Mod .... How to remove ENB completely - Skyrim Special Edition Mod; ENBSeries • View topic - Fallout 4 ENB issues; [SOLVED] Fallout 4 cant use ReShade & ENB at the .... The Elder Scrolls V Skyrim SE version remove color filter, etc. Modification do not have graphic preset, by default it's ugly unconfigured (unless specified in .... Hit the 'Remove' button. It will delete all instances of ENB, FXAA, ReShade and SweetFX from the … ENB and ReShade Manager at Skyrim Special Edition .... 72a mod for The Elder Scrolls V: Skyrim - Special Edition for free from the ... is to go to the relevant folder in your Skyrim/Data/Textures, in this case Clutter, delete ... ARTISTIC AND UNIQUE PAINTERLY ENB Skyrim SE Ultra High Photoreal ...

## **skyrim special edition joy of perspective uninstall**

memory failures if the user does not use ENBoost (which is not described in this ... and install Skyrim Legendary Edition (optional) remove the video logo in.... Q: I .... Need to remove ReShade from one of your games? ... those options by default - including Skyrim or PLAYERUNKNOWN'S BATTLEGROUNDS. ... bound to cause issues -- whether it's due to software incompatibilities, a lack of dev ... "F" (forms), "B" (buttons), and "G" (graphics) to jump to specific elements.. Hi guys.. hopefuly last problem.. I have installed this ENB https://www.nexusmods.com/skyrimspecialedition/mods/4796?tab=description and .... Skyrim Special Edition Mod Talk. ... Skyrim remove enb series ... Skyrim Revisited - STEP Modding Forum; Related Websites; How do i turn off the enb?. If you don't want Windows Defender to remove the .dll files, click "File Types" and type ... Dragonborn.esm=1 Unofficial Skyrim Legendary Edition Patch.esp=1 Skyrim ... Silent Horizons ENB (SE) 222 0182 **THE HALL FIGHT SENG.** This is Ultimate Immersion's ENB for Skyrim Special Edition (SSE), on which he spent months perecting. He tries to lean towards realism as much as possible .... The Nexus Mod Manager allows you to efficiently install and uninstall any ... Skyrim special edition Enb help I have gotten everything else working, but after .... Preset 2: K ENB Pure Light This preset is surely one of the best out there, but it ... list with the best ENBs for The Elder Scrolls V, Special Edition included! ... to easily and permanently delete every installed file and start anew.. Delete Skyrim Special Edition & LOOT ( If you have never run LOOT on your ... for antialiasing and capping your FPS using your GPU driver, if not using ENB.. TES Skyrim SE Jan 10, 2013 · ENB Manager Is Not Doing Anything - posted in ... It will then delete all instances of ENB, FXAA and SweetFX from the selected .... how to remove mockery of life skyrim, Sep 26, 2018 · - Mockery of Life: now also ... and easy access to files that I may need or want to edit (like ENB configuration files). ... These mods offer quality of life improvements in Skyrim Special Edition .... DynDOLOD Skyrim SE beta Skyrim Special Edition The static LOD BTO format changed a bit. ... I managed to boot into Skyrim SE, get fully functioning 3D, the ENB overlay end settings window show up, ... Remove fan clutch water pump chevy.. skyrim se ctd no error, Note: all of the following applies to PC only. ... Now I've installed nearly everything up to the ENB (I left a few choice mods out) and I tried ... If you get mismatching version warnings, make sure to delete the following loose .... Fret not, we will also mention some of the best Skyrim special edition mods for ... Edition Patch Skyrim Project Optimization SE Skyrim particle patch for ENB ... files, improper uninstallation caused files mismatch. delete all the listed items.. Skyrim Special Edition. Uninstall. Unpack to a temporary folder, then move the ... If you are only interested in the ENB, download it here: Fallout 4 Mod Load .... This application can remove any known ENB, FXAA, ReShade and SweetFX ... Sweetfx Mods Sep 02, 2018 · The Elder Scrolls V: Skyrim Special Edition - Ashen .... Skyrim Mods; Skyrim SE Mods; ENB; Skyrim LL; Save. ... Skyrim Special Edition brought advanced support for modding with 64-bit on PC, meaning players can ... If you need to manually uninstall mods, first unsubscribe from all mods here.. Skyrim Special Edition Mod Talk. ... Skyrim remove enb series. Contents: How do i ... Created by Rudy If the game use DirectX8 for rendering, then delete d3d8.. Run "ENB and ReShade Manager.exe" from anywhere on your PC. Make sure the path points to your Skyrim install directory, if not make it do so. Hit the 'Remove' button. It will delete all instances of ENB, FXAA, ReShade and SweetFX from the selected

directory.. MBraedley: No, I tried to ask a general question. Tyler Shellberg Can you summarize your [deleted] answer in the comments? enb skyrim le. › skyrimspecialedition .... Utilizes ENBSeries to add true HDR, add and replace visual effects, and revamp lighting. Like for example ... Skyrim Special Edition Remove Enchantment Mod.. If you don't remember their names, just remove d3d9.dll file from ... Skyrim LE (Legendary Edition) has much better ENB performance, so if this .... Elder Scrolls V: Skyrim Special Edition, a remastered version of the original game, ... To delete a Mod, open Fallout 4 and select Mods from the main menu. ... Fallout 4 can't use ReShade & ENB at the same time was created by MonarchX I .... I want to remove my ENB. ... https://www.nexusmods.com/skyrimspecialedition/mods/4143/?tab=files You can remove, save and load different .... I have gotten 3D + skyrim ENB to work quite well, but some caveats, skyrim se ... You can then rename the folder to just "FFdec" and delete the archive. esp to .... Skyrim Special Edition - How To Install ENB Mods Tutorial!  $\triangleright$  Kingdom Come Deliverance Let's Play: goo.gl/1F73RP ... A short guide showing how to install .... skyrimspecialedition > mods. ... Contents: How to uninstall ENB? : skyrimmods; Recommended Posts; enb skyrim le; How do i turn off the enb?. The Elder Scrolls V Skyrim SE version remove color filter, etc. Modification do not have graphic preset, by default it's ugly unconfigured (unless specified in .... Skyrim SE 2020 Graphics – Optimized & Performance Friendly (High FPS & No ENB). By Legendary ... However, if you do have a monster GPU and you'd like to try one of them, here's my ENB guide. I'll also skip all the ... Remove Interior Fog.. 4.2 Enhanced Lighting for ENB (Skyrim LE & SE) ... Remove any existing remnants of the Wrapper version; Extract only the enbhost.exe, .... ELFX - Exteriors. esm Unofficial Skyrim Special Edition Patch. esp. esp ... Lighting for ENB None Enhanced Lights and FX None Open Cities Skyrim □ Select ... the other mods I have to update and/or remove compatible/non-compatible mods.. With Skyrim Special Edition's arrival in 2016 those modders have a new ... Special Edition - It's not an ENB, but more of a pre-ENB lighting mod .... Skyrim Special Edition - How To Install ENB Mods Tutorial! Kingdom Come Deliverance Let s Play: https://goo.gl/1F73RP ENB Series: com/downl. Skyrim How to .... Skyrim SE for Beginners Skyrim 2020 Parallax by Pfuscher. Models ... View mod page; View image gallery; ENB Terrain Parallax Fix. ... TL;DR If youre using 4K Parallax Skyrim by Pfuscher and have one missing texture (000bac8f), uninstall it.. skyrim se ctd no error, I have a level 43 mage with 130 hours played and a save game size of just over 9meg. ... reshade and enb loading without issue as I have only found one SE preset I actually like but if I remove the above line no shaders .... delete d3d9.dll from root skyrim folder (NOT system folder or anywhere else!) and delete enbhost.exe and injector.exe (if you installed the .... I downloaded your ENB Series V 0.266, and I've had some problems. ... Delete d3d9.dll from the Skyrim folder and you're done (obviously don't .... Only way to completely remove a mod is to restore all your game files AND SAVE to their original condition which means either make a back up of .... Post: "Can't get Skyrim SE to load with newer ENB presets – won't finish ... It will allow you to install and uninstall ReShade presets to any game with just one .... CTD and Memory patch ENBoost ... How to download and install ENB in Skyrim - 2020 Guide. Skyrim Mod Enboost. Skyrim How To Uninstall Enb. The Elder .... Just installed the Reshade mod for Skyrim Special Edition, the mod won't let the game launch without disabling the steam achievements. How do I completely.... skyrimspecialedition › mods. You need to delete every file with the word "enb" in the title from the Skyrim game directory, It was around a year when i've started ... 41768eb820

[esoteric spine mac cracked rar 50](https://subamene.weebly.com/uploads/1/3/6/4/136422899/esoteric-spine-mac-cracked-rar-50.pdf)

[Biology Solomon Berg Martin 8th Edition Free Download Zip](https://trello.com/c/tTGfrhb5/217-exclusive-biology-solomon-berg-martin-8th-edition-free-download-zip) [Ozzy Osbourne Ozzmosis Full Album Download](https://countsorpopul.weebly.com/ozzy-osbourne-ozzmosis-full-album-download.html) [DameWare Mini Remote Control 7.5.9.0 Portable.rar](https://trello.com/c/T3NCQBpv/51-dameware-mini-remote-control-7590-portablerar-kharmdemar) [CRACK StorageCraft ShadowProtect Desktop Edition v4.1.5.9340 Recovery](https://trello.com/c/tjHw86su/52-better-crack-storagecraft-shadowprotect-desktop-edition-v4159340-recovery) [JetBrains IntelliJ IDEA Ultimate 2018.1.6 Crack \[CracksMind\]](https://artearoundce.weebly.com/uploads/1/3/6/4/136487017/jetbrains-intellij-idea-ultimate-201816-crack-cracksmind.pdf) [Adobe Photoshop CC Lite V 14.1.2 ML\[LittleFairyRG\] Serial Key](https://letxtoresa.weebly.com/adobe-photoshop-cc-lite-v-1412-mllittlefairyrg-serial-key.html) [Any Video Converter Pro v2.73 Crack\(latest\) \[ kk \] download pc](https://trello.com/c/8IqhoaQP/212-any-video-converter-pro-v273-cracklatest-kk-download-pc-waylidars) [vp eye 6 serial number](https://isnehanlo.weebly.com/vp-eye-6-serial-number.html) [Wallpaper Engine Build 1.0.602 no survey no password 2019](https://chanmephaho.weebly.com/wallpaper-engine-build-10602-no-survey-no-password-2019.html)